<< 3ds Max 2011

, tushu007.com

- $<<$  3ds Max 2011  $>>$
- 13 ISBN 9787113136086
- 10 ISBN 7113136087

出版时间:2012-1

页数:438

PDF

更多资源请访问:http://www.tushu007.com

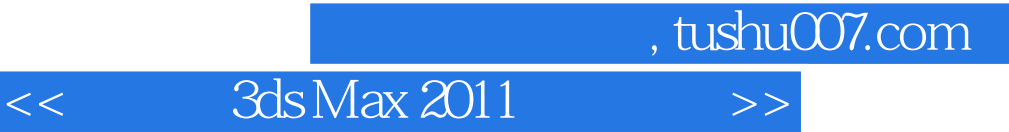

3ds Max 2011 and 3ds Max

 $3d$ s max  $2011$ 

**NURBS** 

, tushu007.com

## <<中文版3ds Max 2011标准教程>>

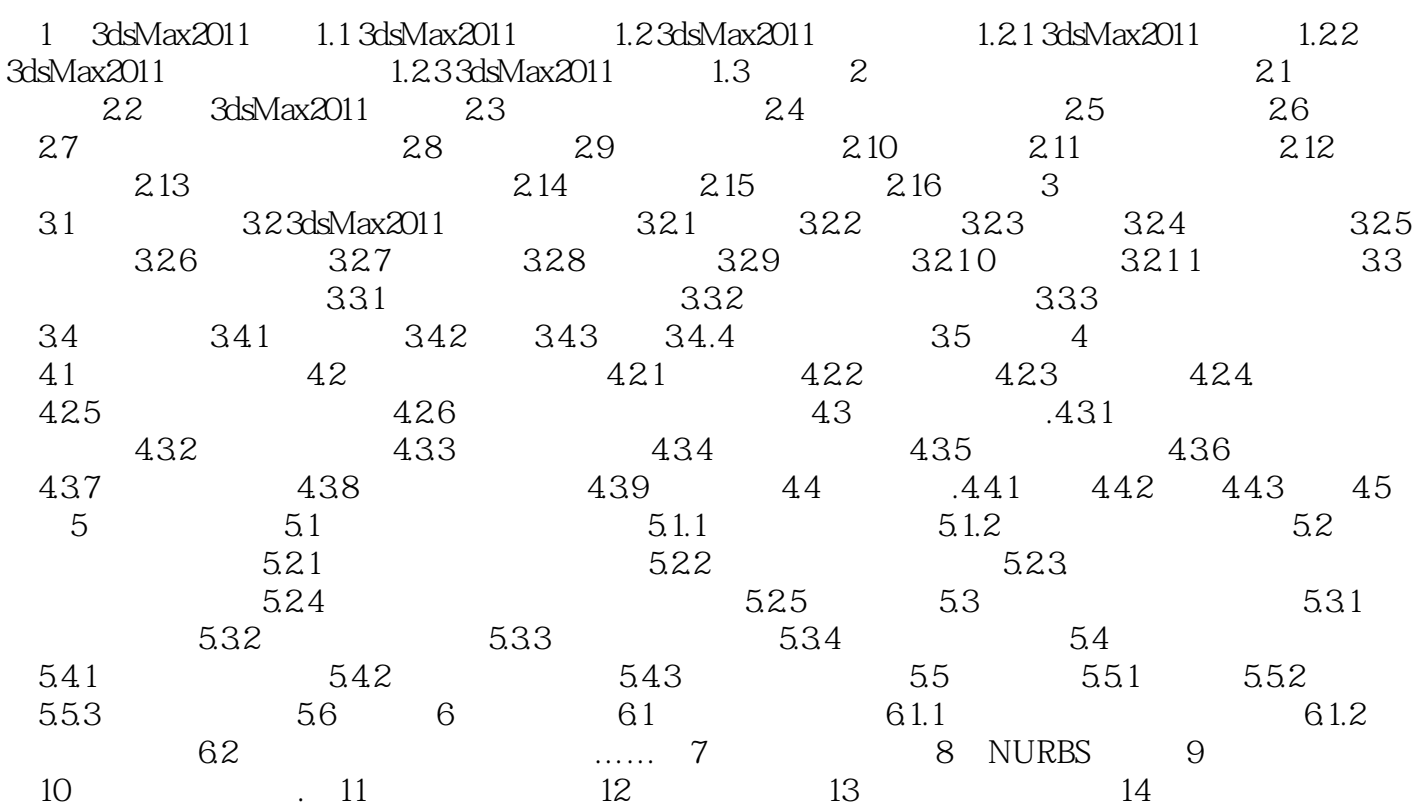

 $,$  tushu007.com

## <<中文版3ds Max 2011标准教程>>

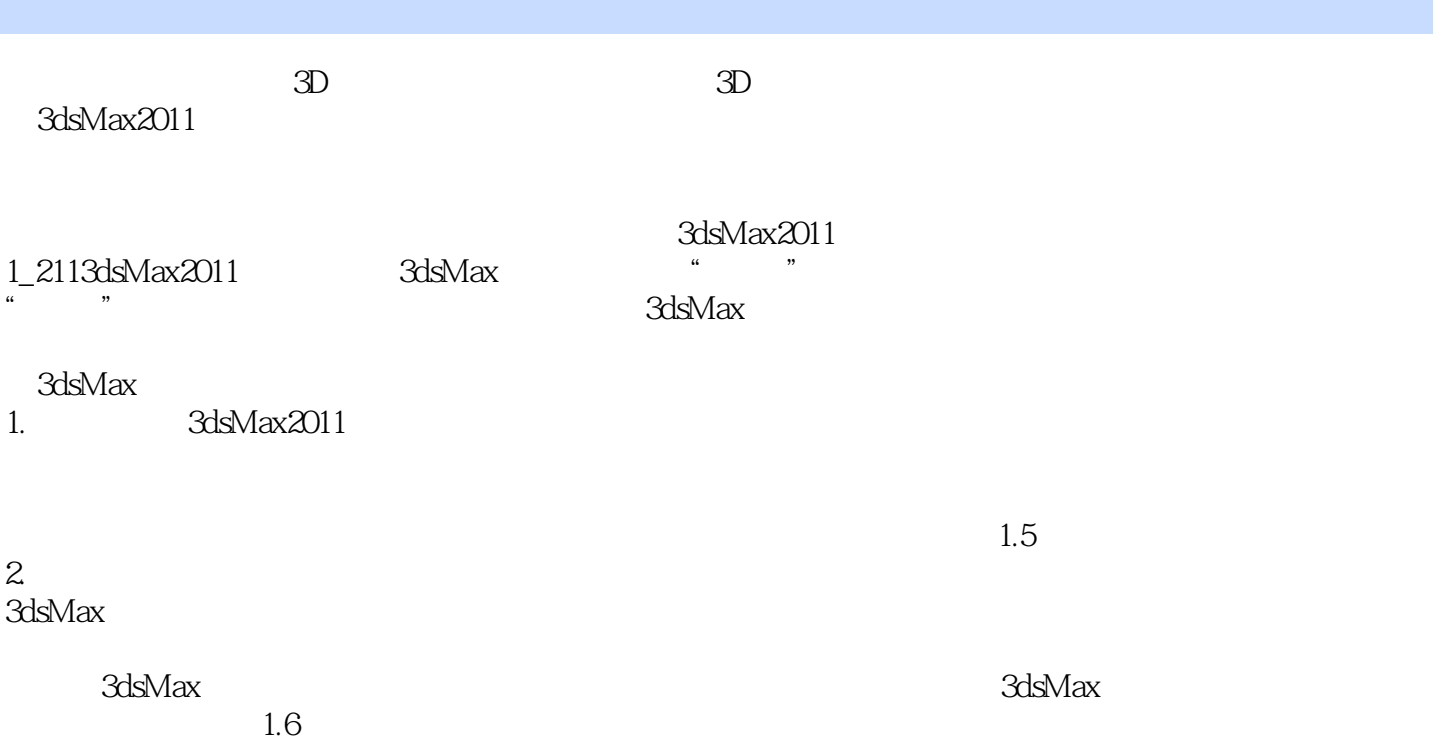

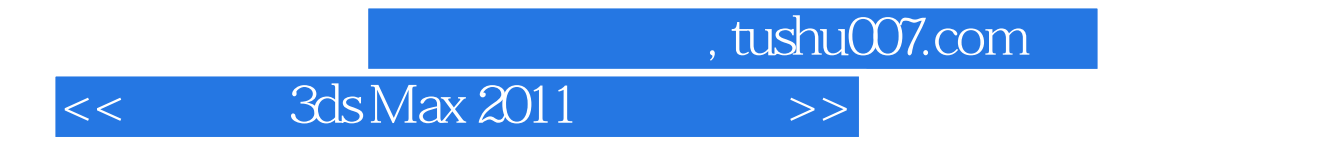

3ds Max 2011

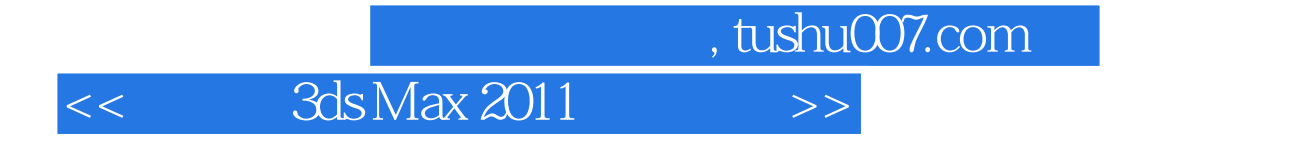

本站所提供下载的PDF图书仅提供预览和简介,请支持正版图书。

更多资源请访问:http://www.tushu007.com